### **The Spenser Archive:** *Screenshots*

To give a sense of the content and functions we mean to offer to users of The Spenser Archive, we provide five illustrative screenshots on this and the next two pages. During its development, we are limiting full access to the site to those with logon privileges, although even without login our edited text is fully accessible. *NEH reviewers are invited to examine its current functionality by logging in to* [http://talus.artsci.wustl.edu/SpenserNEH2015.](http://talus.artsci.wustl.edu/SpenserNEH2015)

*Malleable Text*. The pair of screenshots on the next page is meant to show how we enable the reader systematically to reshape the text that she confronts. We show two views of the text of Spenser's contributions to *A Theatre for Voluptuous Worldlings:* (1569). In the upper screenshot, we show the text edited according to the principles adopted for the Oxford edition, which is an oldspelling text. The second view shows what happens when a reader "throws" two toggles, one of which modernizes a few characters according to modern typographical conventions and the second of which highlights those character modernizations.

*Commentary; Reversible Editing*. On the second page following, we offer, above, a screenshot that shows editorial commentary on a poem in the *Theatre* in a pop-up window. Users who wish to read Spenser's works without editorial promptings can suppress links to the commentary. The screenshot below shows a view of the commentary originally published as part of *The Shepheardes Calender*, with toggles thrown to restore text that we have emended to its unemended state. A reader of the *Calender* in its emended state can toggle on the highlighting in order to discover our emendations; a second toggle can reverse all emendations.

*Welcome.* Those who arrive at our Welcome page will encounter a description of the project and a general index; upon login, the index expands, and can be further expanded to produce this view:

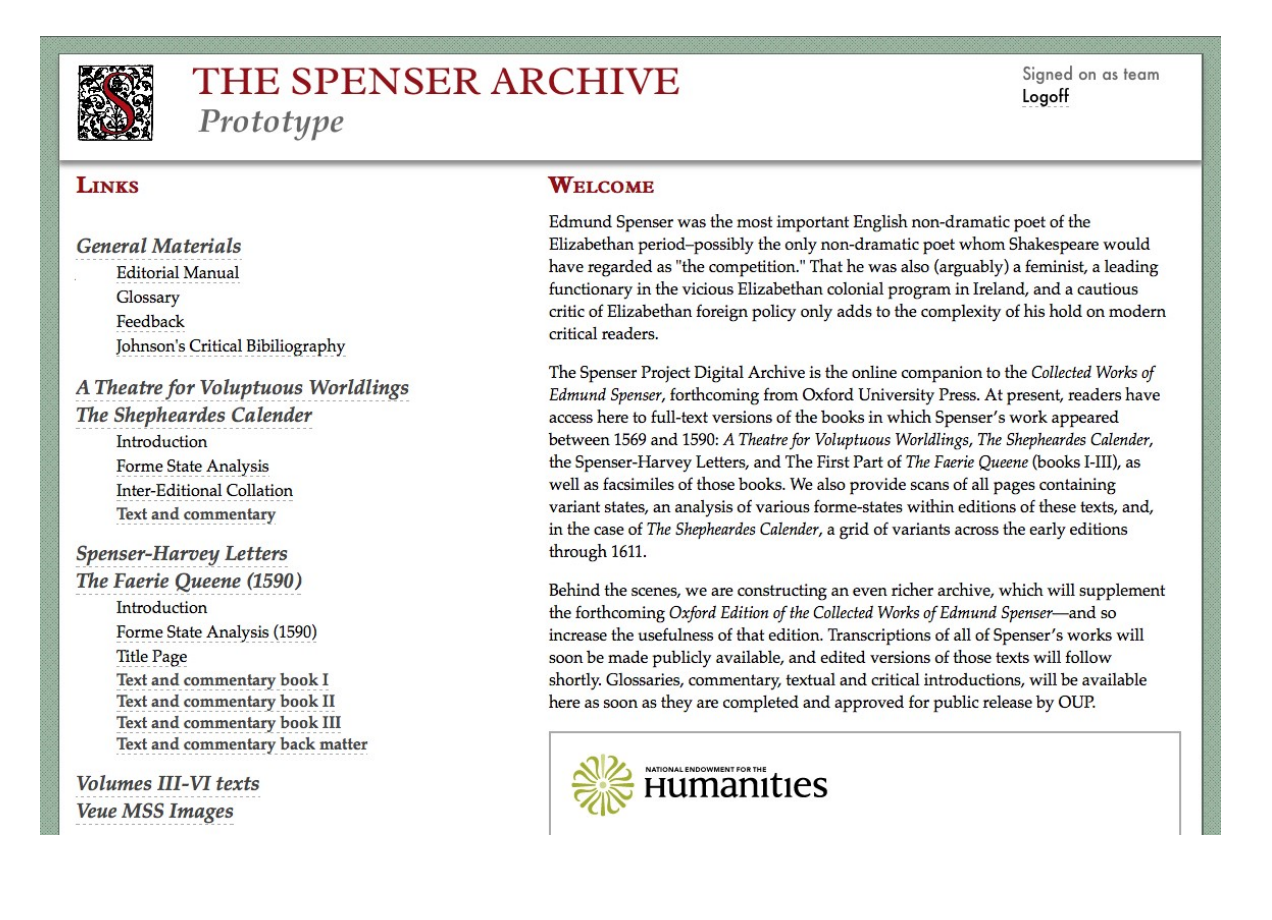

# *Malleable Text***: The "Oxford "view --**

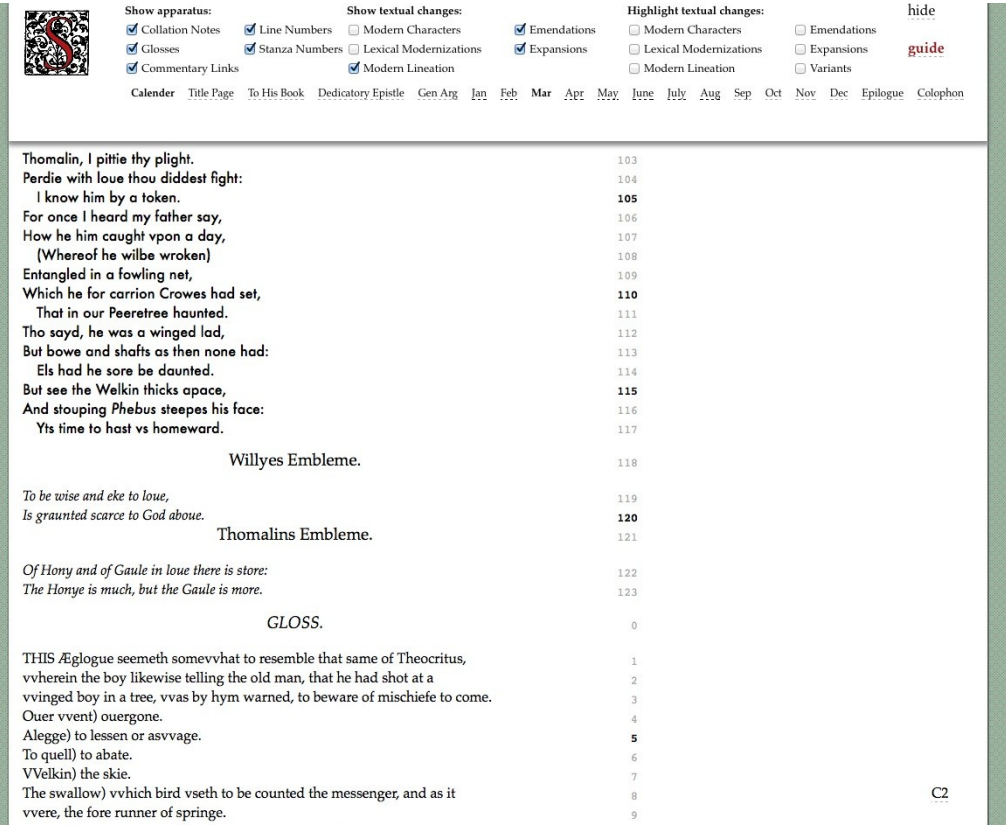

## **A view with light modernizations --**

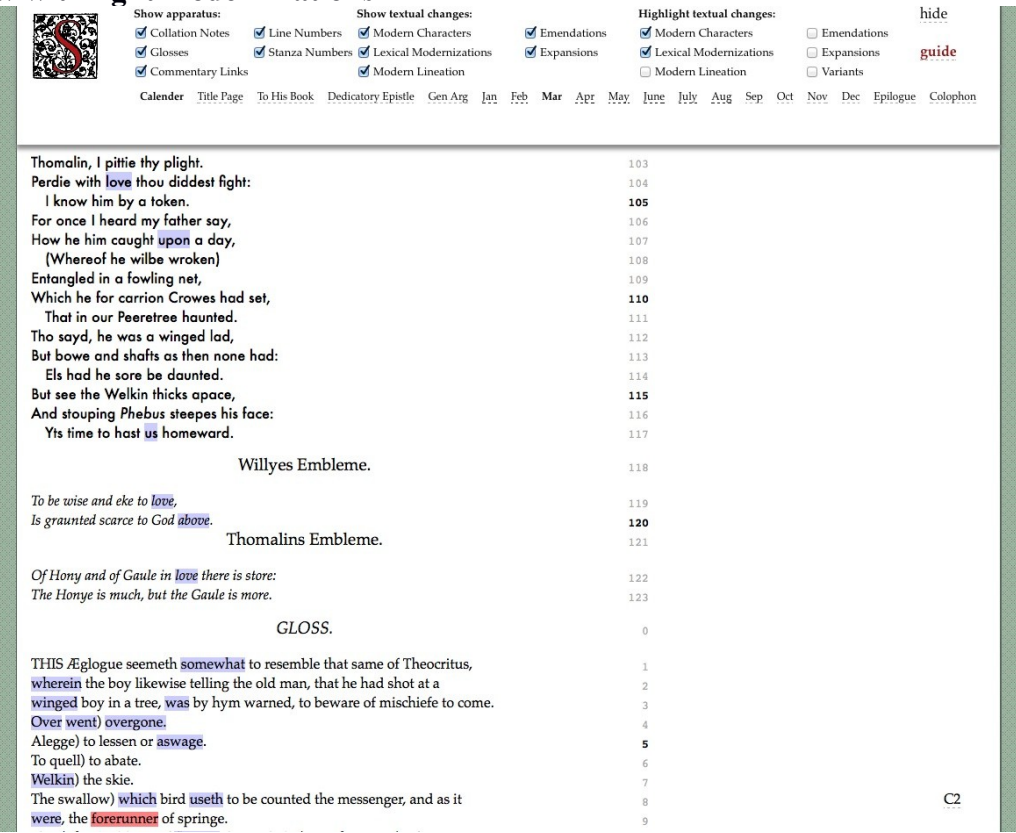

## *Commentary* **–**

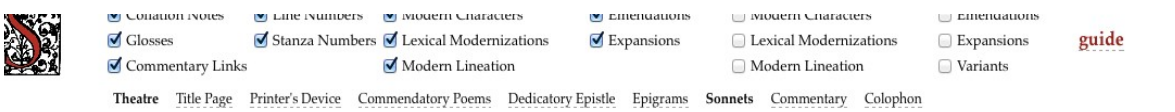

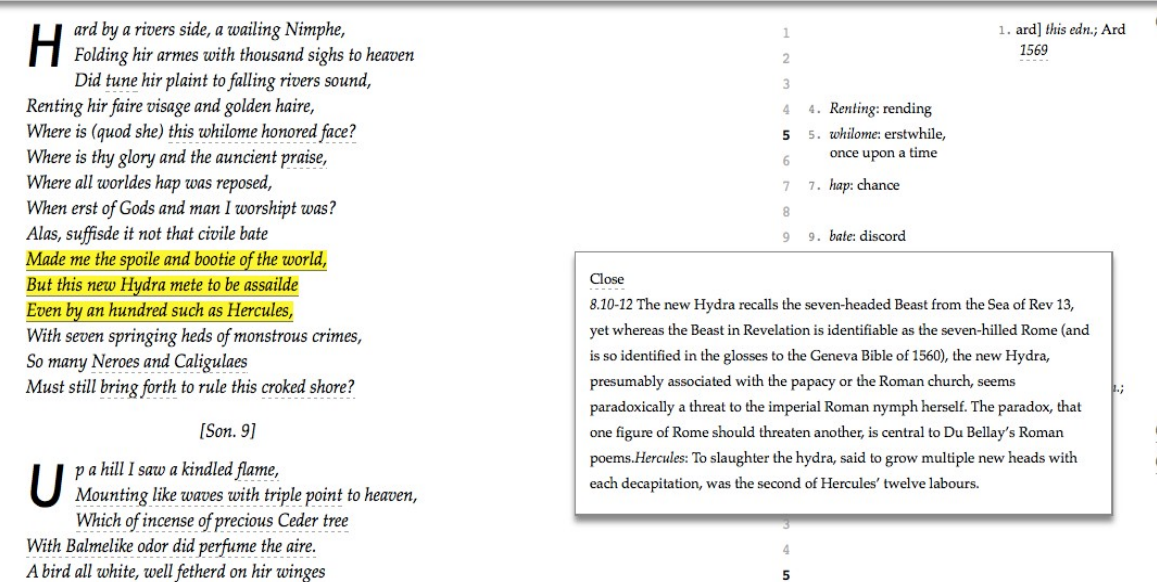

#### *Reversible Editing***: A view with light modernizations; emendations reversed –**

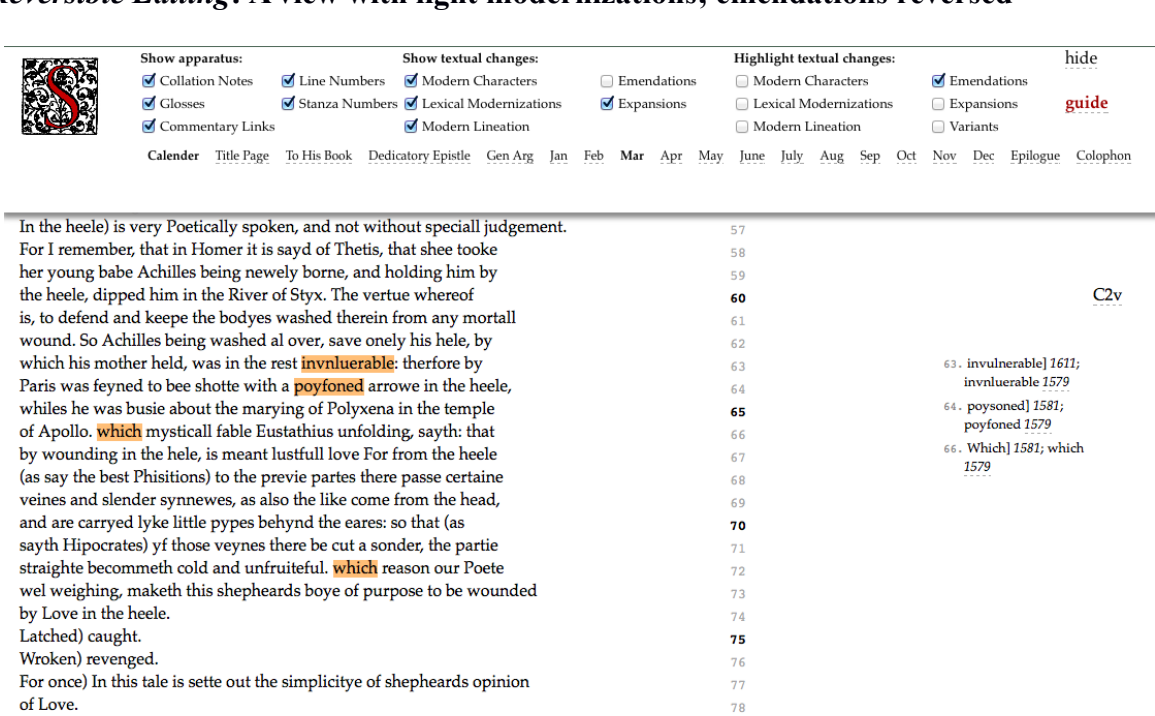

79

Stouping Phæbus) Is a Periphrasis of the sunne setting.